## 世界でいちばん簡単な Visual C++の e 本[最新第 2 版] 標準 C++の基本と考え方がわかる本 【正誤表】

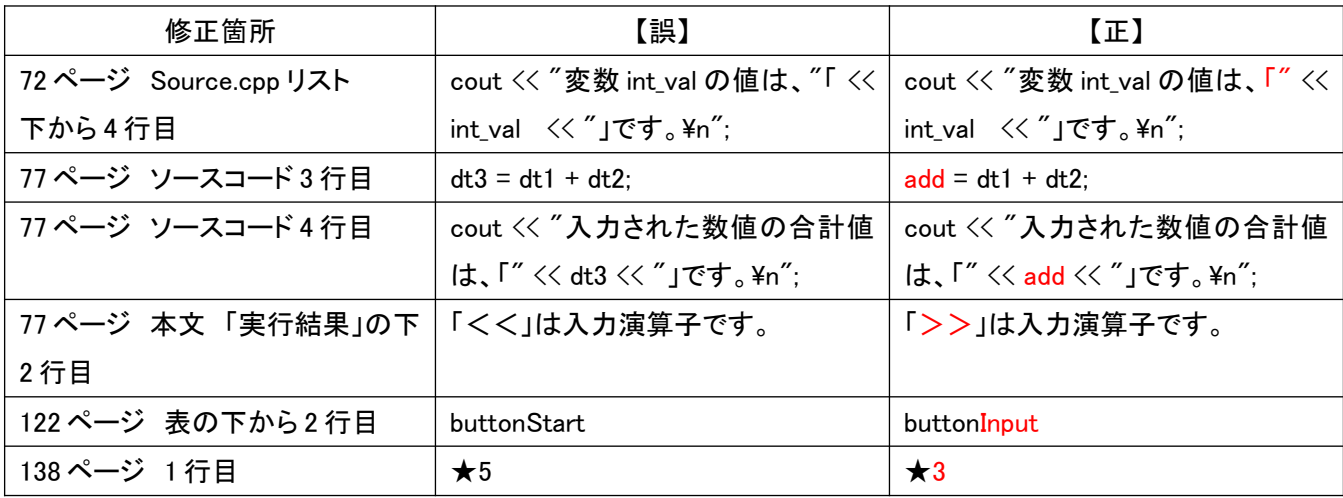

<本書紹介サイト>

<https://www.shuwasystem.co.jp/book/9784798052885.html>

<秀和システム>

http://www.shuwasystem.co.jp/